## Cheatography

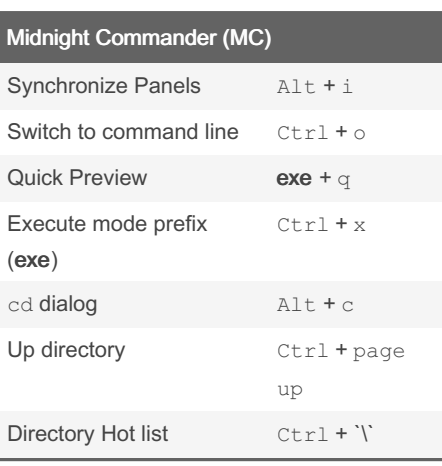

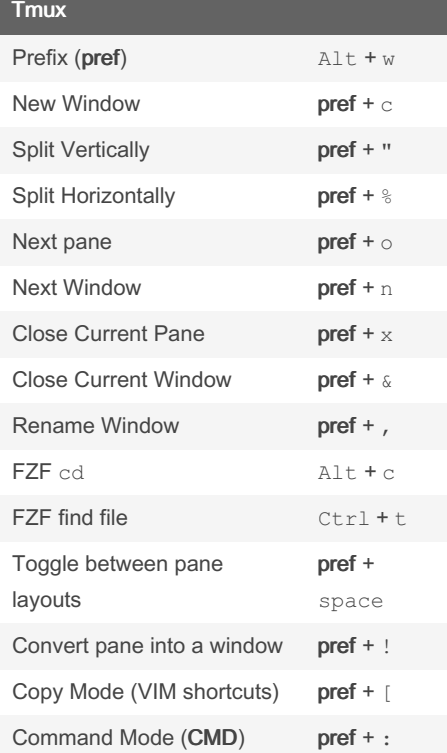

## Shortcuts for Ultimate Dev Productivity Keyboard Shortcuts by [hajneken](http://www.cheatography.com/hajneken/) via [cheatography.com/176241/cs/36907/](http://www.cheatography.com/hajneken/cheat-sheets/shortcuts-for-ultimate-dev-productivity)

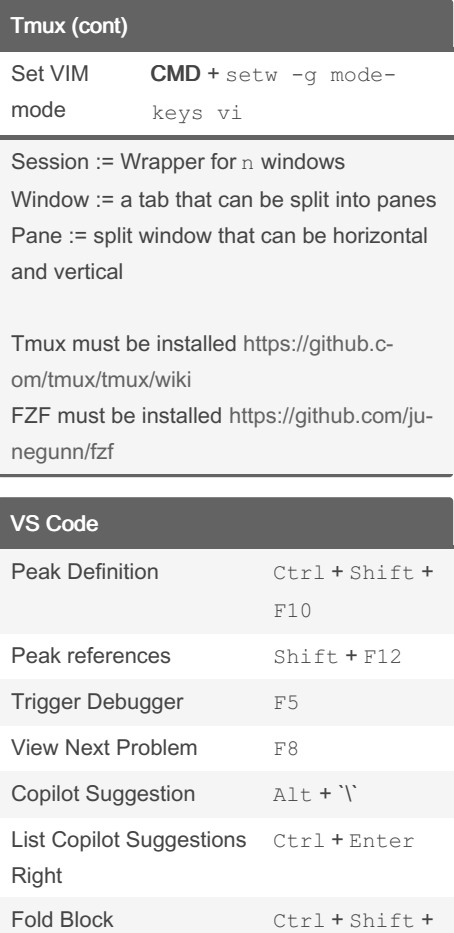

GitHub Copilot requires active membership

 $\lbrack$ 

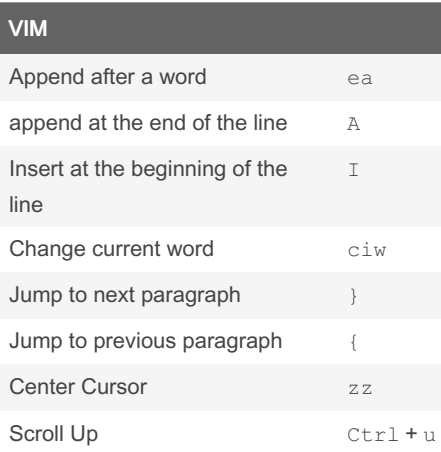

## By hajneken

[cheatography.com/hajneken/](http://www.cheatography.com/hajneken/)

Not published yet. Last updated 5th February, 2023. Page 1 of 1.

## VIM (cont)

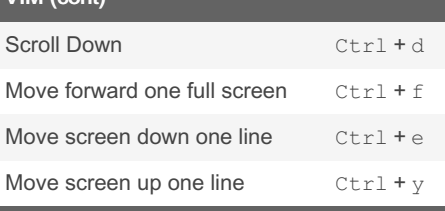

[Definitive](https://vim.rtorr.com/) VIM shortcuts

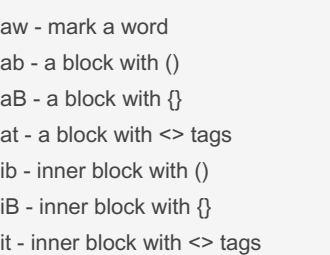

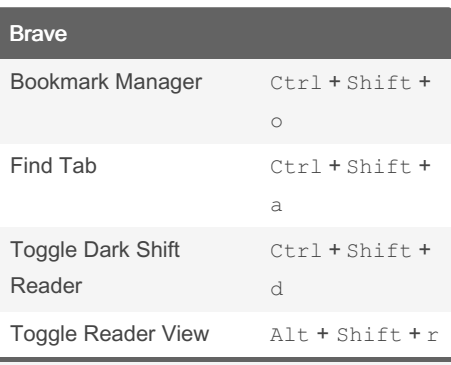

Dark Shift Reader is a Chrome extension Reader View is a Chrome extension

Sponsored by Readable.com Measure your website readability! <https://readable.com>